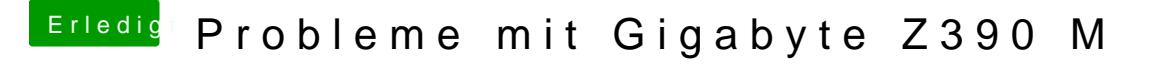

Beitrag von published vom 23. Oktober 2018, 19:36

So nun ist das Bild weg.

Bootet und dann ein Neustart.